<<AutoCAD >>>

<<AutoCAD >>

, tushu007.com

- 13 ISBN 9787111342793
- 10 ISBN 7111342798

出版时间:2011-6

PDF

## http://www.tushu007.com

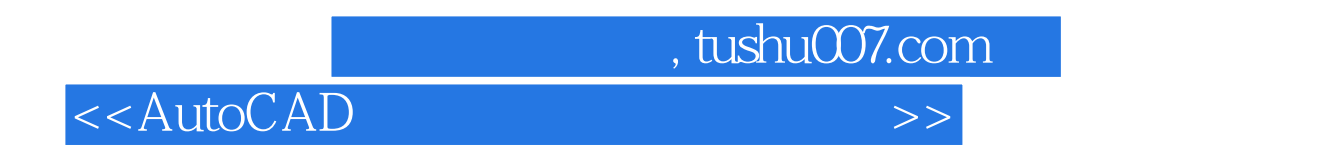

 本书详细介绍了使用AutoCAD进行注塑模具设计的方法和应用技巧,主要内容包括: AutoCAD LTOOLS 2008

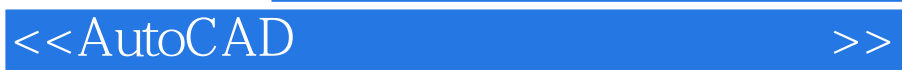

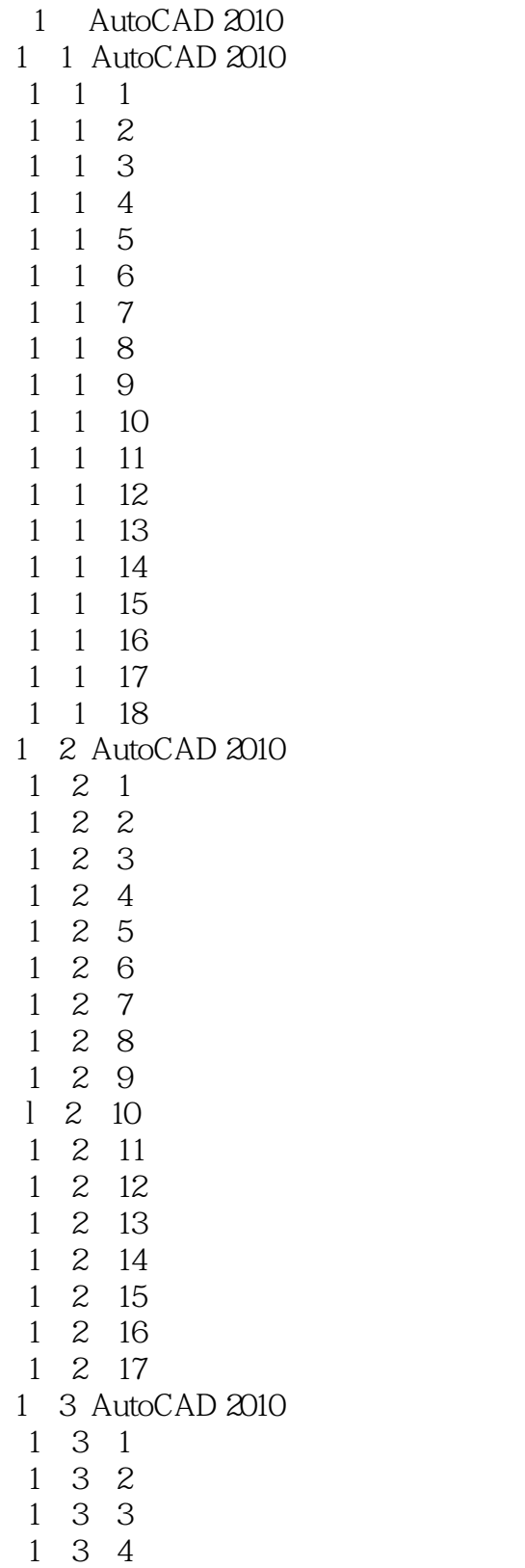

<<AutoCAD >>>

- $\begin{array}{ccc} 1 & 3 & 5 \\ 1 & 3 & 6 \end{array}$  $1\,3\,6$ 
	- 1 3 7
	- 1 3 8
	- 1 3 9
	- $1 \t3 \t10$
	- $1 \quad 3 \quad 11$
	- $1 \t3 \t12$
	- 1.3.13
	- 1 3 14
	- 1 3 15
	- 1 3 16
	- 1 3 17
	- 1 3 18
	- 1 3 19
	- $1\,3\,20$
	- $1 \t3 \t21$
	- $1\ 3\ 22$
	- $1\quad 3\quad 23$
	- 2 LTOOLS 2008

2 1 LT00LS 2008

- 2 2 LT00LS 2008
- 2 3 LTO0LS 2008
- 2 3 1 LTOOLS 2008
- $\begin{array}{ccc} 2 & 3 & 2 \text{ LTS} \\ 2 & 3 & 3 \end{array}$
- 
- $\begin{array}{ccc} 2&3&3\\ 2&3&4 \end{array}$
- $\begin{array}{ccc} 2 & 3 & 4 \\ 2 & 3 & 5 \end{array}$
- $\begin{array}{ccc} 2&3&5\\ 2&3&6 \end{array}$
- $\begin{array}{ccc} 2&3&6\\ 2&3&7 \end{array}$ 3 7
- $2.38$
- 2 3 9
- 2 3 10
- 
- 2 3 11
- $3<sub>1</sub>$

3 1

- $\begin{array}{ccc} 3 & 3 & 1 \\ 3 & 3 & 2 \end{array}$  $\begin{array}{ccc} 3 & 3 & 2 \\ 3 & 3 & 3 \end{array}$  $\begin{array}{ccc} 3 & 3 & 3 \\ 3 & 3 & 4 \end{array}$
- 3 4 3 4
- 
- $3 \t 4 \t 1$ <br> $3 \t 4 \t 2$ 3.4.2 装配模仁
- $3\quad 5$

<<AutoCAD >>>

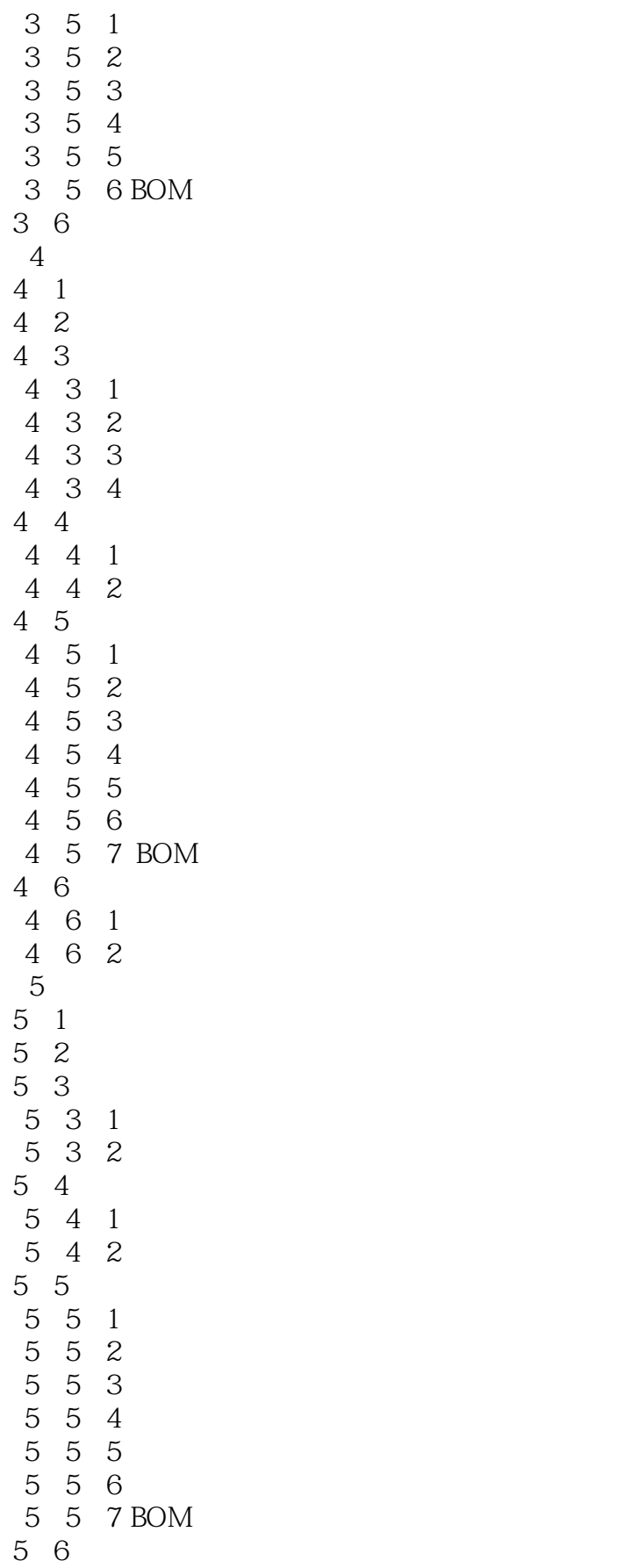

<<AutoCAD >>>

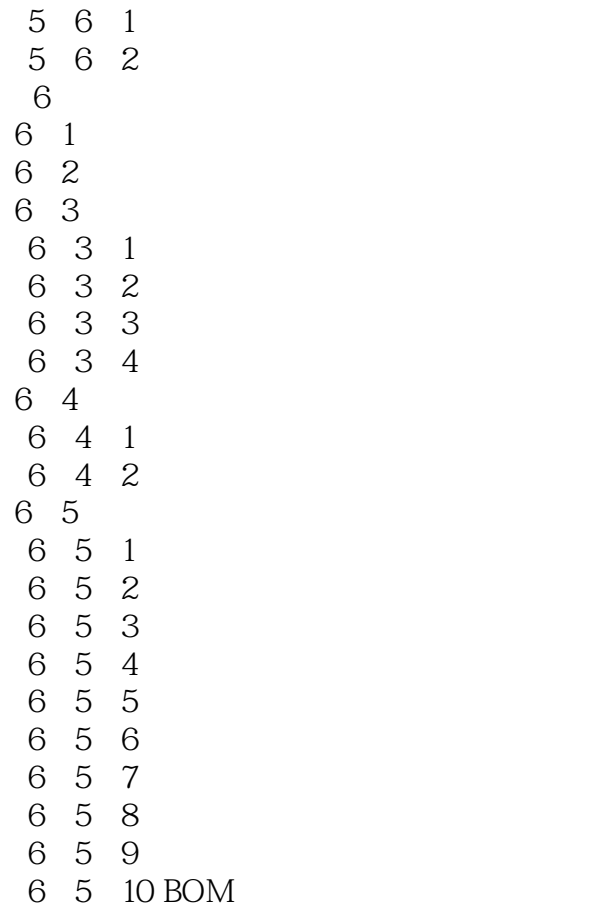

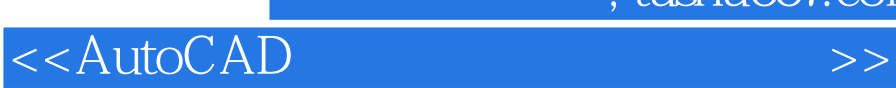

本站所提供下载的PDF图书仅提供预览和简介,请支持正版图书。

更多资源请访问:http://www.tushu007.com